# Initiation à l'Algorithmique

Récursivité

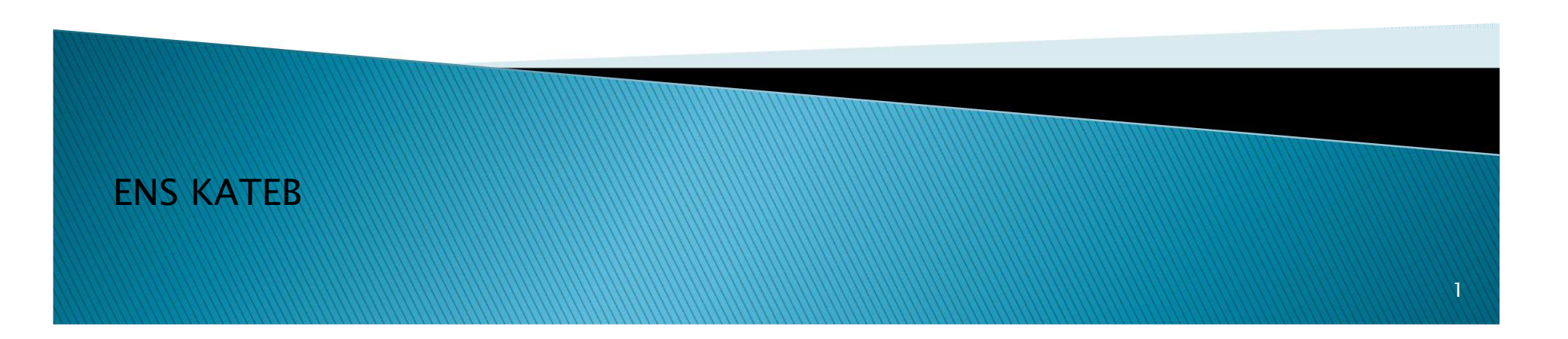

# Introduction

- Un sous programme récursif est un sous programme qui appelle lui-même
- On trouve l'appel de ce sous programme à l'intérieur dans son code
- Exemple :

```
Procédure <mark>Recur (N : entier)</mark>
```
**MARCON COMPOSITION** 

Début

```
écrire (N, '' '');si(N>0) alors
   Recur (N-1);
```
Fin;

Ce sous programme permet d'afficher la suite des nombre de N à 0 ex : si on appelle recur(5) l'exécution va afficher

5 4 3 2 1 0

Sous programme qui calcule le factoriel d'un nombre donné en argument

Fonction ordinaire **Sa Représentation Récursive** 

```
Fonction Fact( N:entier) : entierDébut
Var F : Entier;F \leftarrow 1;
  tant que (N > 1)F \leftarrow F^*N;N \leftarrow N-1;FTq;retourner F;Fin;
```

```
Fonction Fact( N:entier) : entierDébut
si (N=0 ou N=1) alorsRetourner 1;sinon Retouner N*Fact(N-1);
Fin;
```
Sous programme qui calcule le N-ieme terme de la série de FIBONACCI décrite de la façon suivante :

```
\begin{cases} U_1 = 1 & U_2 = 1 \\ U_N = U_{N-1} + U_{N-2} & \text{(Pour } N > 2) \end{cases}
```
Fonction FIB (N:entier) : entierDébut Var i, U1, U2, U : Entier; $si(N=0 \text{ ou } N=1)$  alors Retourner 1; sinon U1 ← 1; U2 ← 1; pour(i de 3 à N) faire U1 ← U2; U2 ← U; $U \leftarrow U1 + U2$ ; FinPour;FinSi; Retourner U;Fin;Fonction ordinaire **Sa Représentation Récursive** 

```
Fonction FIB (N:entier) : entierDébut
si(N=0 ou N=1) alors Retourner 1; sinon
Retourner FIB(N-1)+FIB(N-2);Fin;
```
Sous programme qui calcule  $X^{\gamma}$  tel que y entier positif et X réel.

Fonction Expos (X: Réel, Y:entier) : RéelDébut Var P : Entier; si (Y=0) alors Retourner 1;sinon si (X=0) alors Retourner 0;sinon $\mathsf{P}\leftarrow\mathsf{X};$ Tantque  $(Y \gt = 2)$  $P \leftarrow P^*X$ :  $Y \leftarrow Y - 1;$ FinTq; Retourner P;FinSi;FinsiFin;Fonction Expos (N:entier) : entierDébut si (Y=0) alors Retourner 1;sinon si (X=0) alors Retourner 0;sinon Retourner X\*Expos(X,Y-1);Finsi;Finsi;Fin;Fonction ordinaire **Sa Représentation Récursive** 

Sous programme qui calcule le PGCD entre deux nombre A et B entiers positifs

Fonction PGCD (A,B : entier) : entierDébut Var P : Entier; si (B=0) alors retourner A;sinonTque ( B<>0)<br>D  $P \leftarrow A$ ;  $A \leftarrow B$ ; B ← P mod B;<br>**-**FTq Retourner A;Fsi;Fin;Fonction ordinaire **Sa Représentation Récursive** 

```
Fonction PGCD (A,B : entier) : entier
Début
si (B=0) alors Retourner A;sinon
Retourner PGCD (B, A mod B);
```

```
Fsi;
```
Fin;